## ЭЛЕКТРОННАЯ ПОЧТА

 $\int_{0}$ 

 $\overline{O}$ 

 $\bigcirc$ 

 $\bigcirc$ 

 $\circ$ 

 $\overline{O}$ 

 $\bigcap$ 

## учебник § 6 (стр. 43) РТ стр. 43 №71, №72

**ДОМАШНЕЕ ЗАДАНІ** 

## **ПРОВЕРКА ДОМАШНЕГО ЗАДАНИЯ**

Работа с учебником стр. 44 Вопросы №1-5

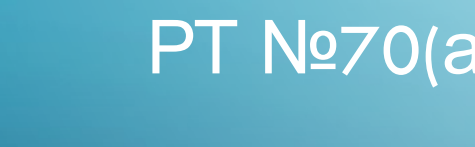

РТ №70(а, б), 73, 74

## **Определите тему нашего**

**урока**

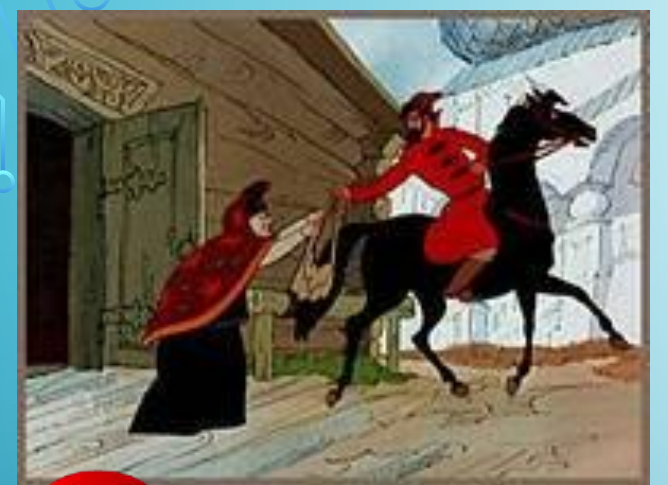

## Электрон јая-почта

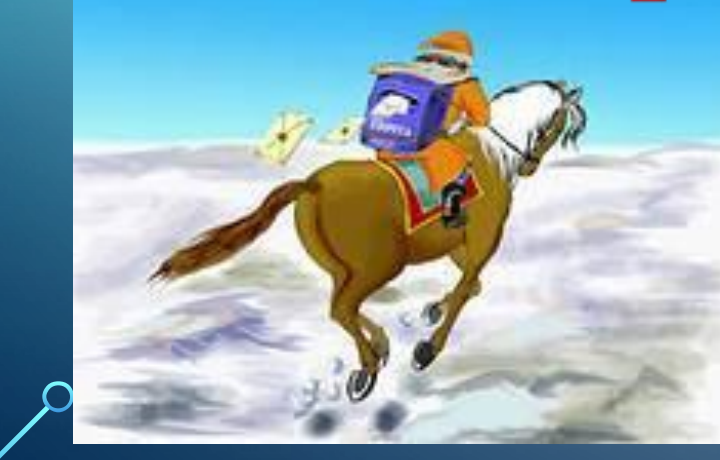

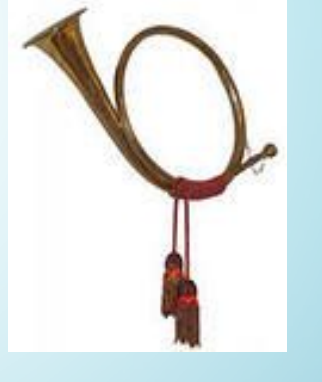

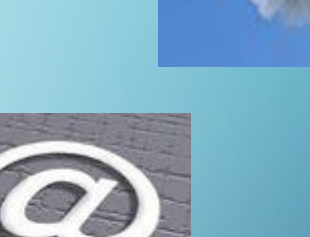

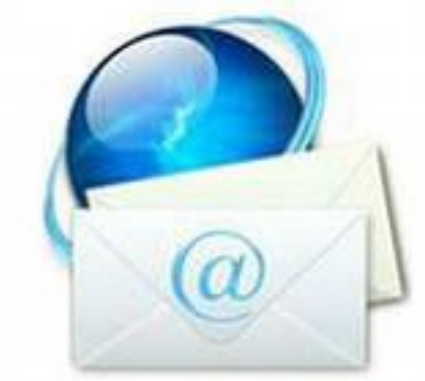

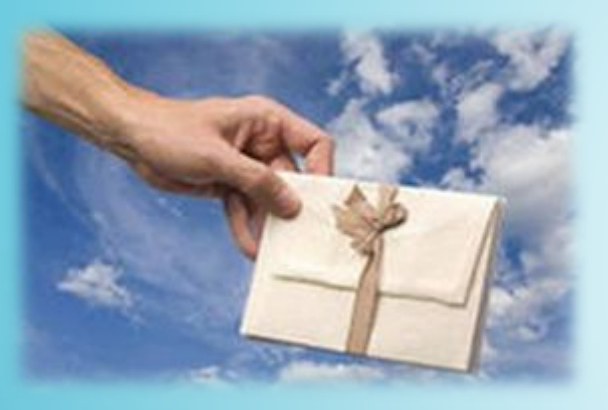

На протяжении столетий живущие далеко друг от друга люди обменивались между собой информацией с помощью писем.

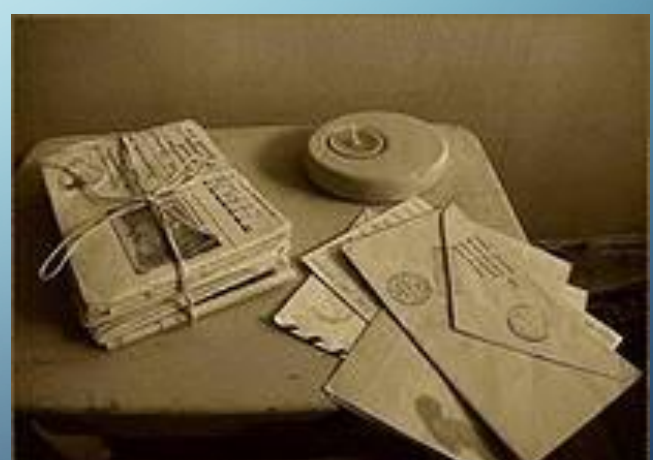

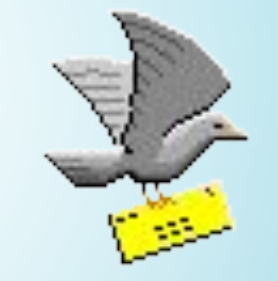

المو

## ПИСЬМО ПИСЬМЕННОЕ ПОСЛАНИЕ ОДНОГО ЧЕЛОВЕКА ДРУГОМУ.

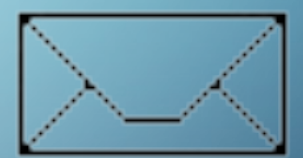

## НА СМЕНУ БУМАЖНІ ПИСЬМАМ ПРИШЛИ ЭЛЕКТРОННЫЕ.

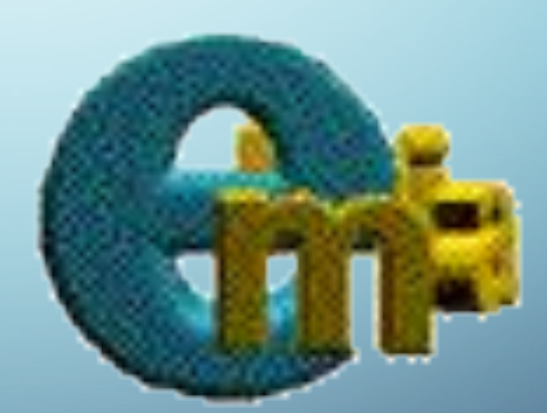

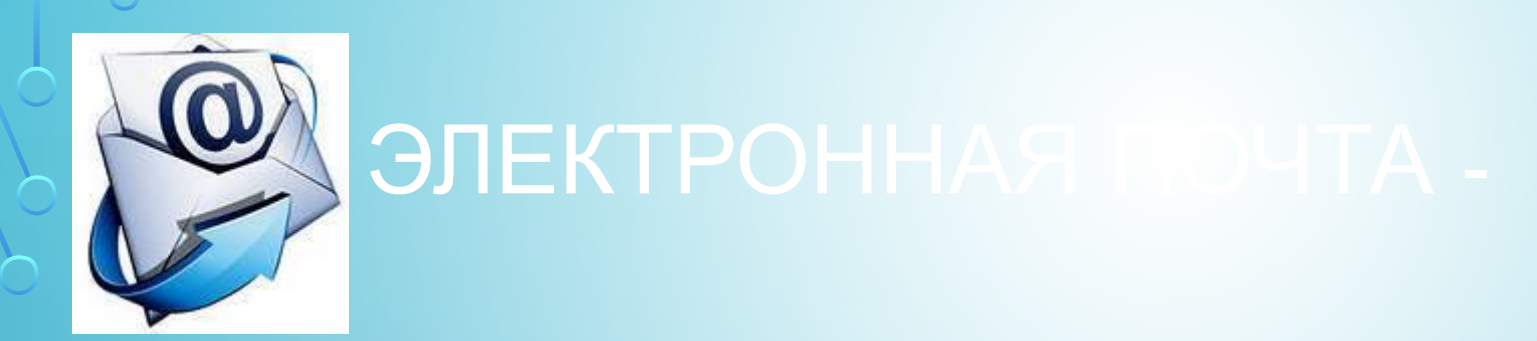

система обмена сообщениями (письмами) с помощью компьютерных сетей.

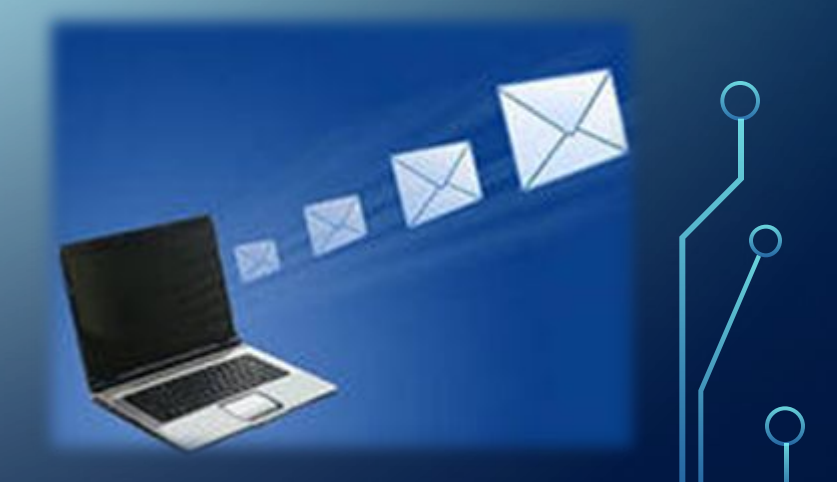

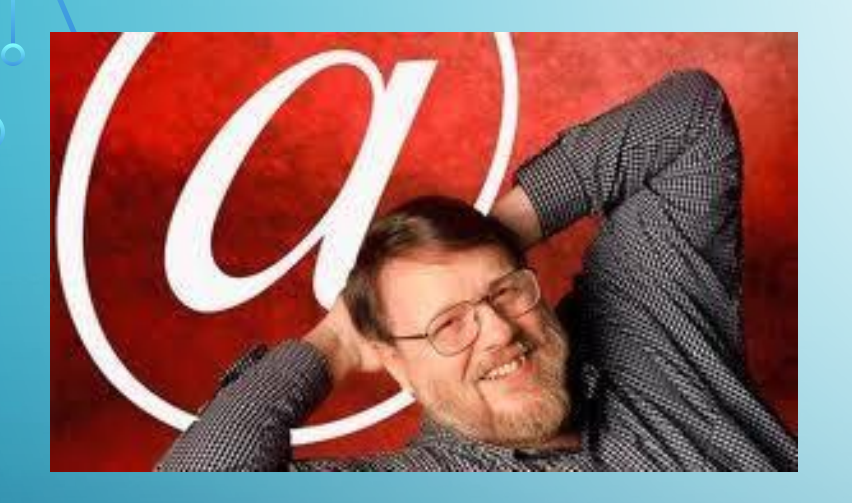

•В конце **1971** года программист **Рэй Томлинсон** написал программу, которая позволила посылать сообщения на удалённый компьютер.

• Полученные сообщения помещались в файл – «Почтовый ящик».

### ЭЛЕКТРОННОЕ ПИСЬМО МОЖЕТ СОДЕРЖАТЬ

- тексты;
- изображения;
- звуки;
- видеоинформацию.

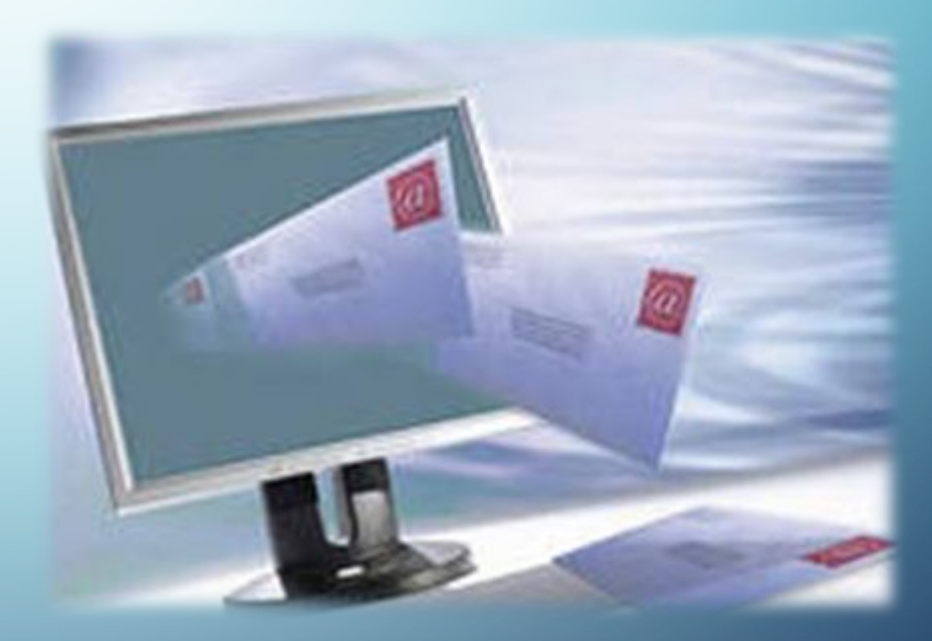

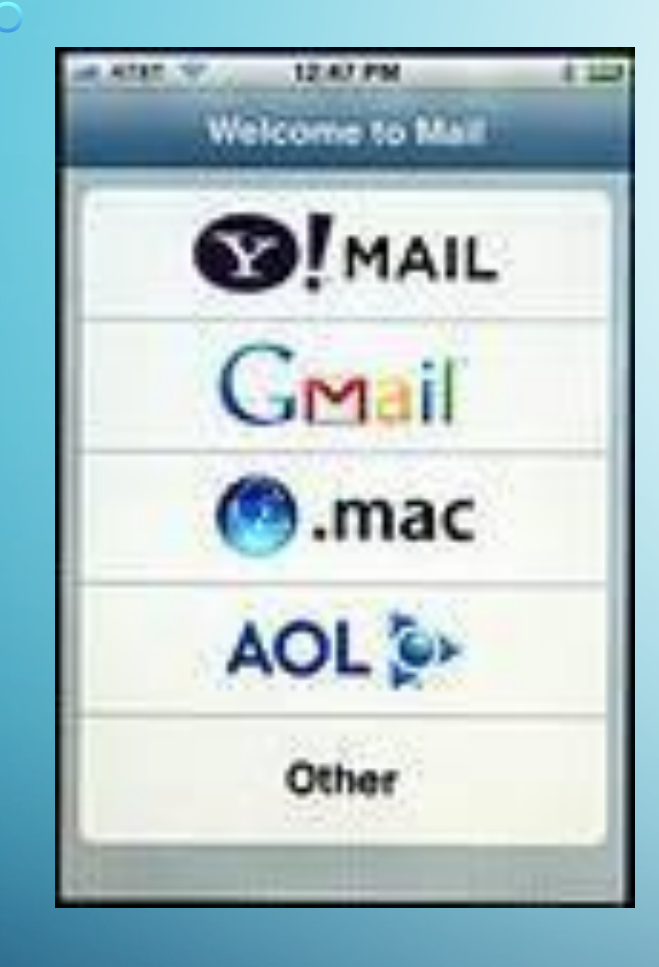

 $\overline{b}$ 

КАЖДЫЙ ПОЛЬЗОВАТЕЛЬ МОЖЕТ ЗАВЕСТИ СВОЙ ЭЛЕКТРОННЫЙ АДРЕС И ЭЛЕКТРОННОЙ ПОЧТЫ.

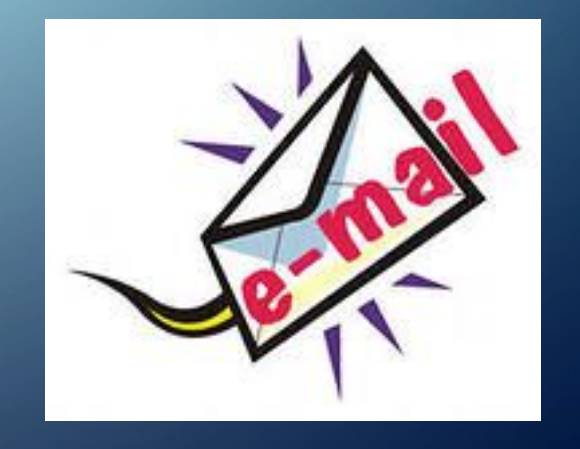

## АДРЕС ЭЛЕКТРОННОЙ ПОЧТЫ

### **КОРРЕСПОНДЕНТ @**

#### условное имя корреспондента

**СЕРВЕ Р**

адрес сервера, на котором зарегистрирован почтовый ящик

«эт», «собака»

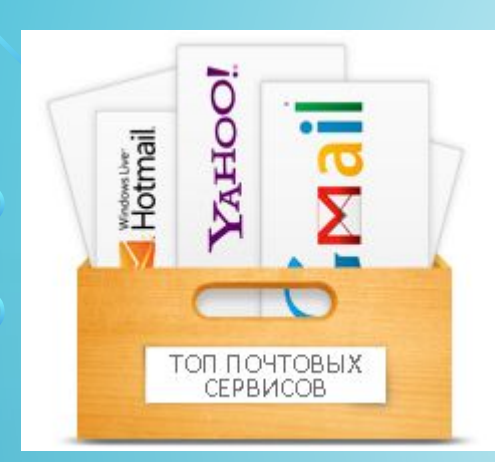

## ПОЧТОВЫЕ СЕРВИСЫ

@mail.ru

#### **•Mail.ru**

16 0

 $\overline{O}$ 

- **•Яндекс.Почта**
- •Yahoo!Mail

#### **Google Gmail**

- •Рамблер Почта
- **• и т.д.**

YAHOO! MAIL

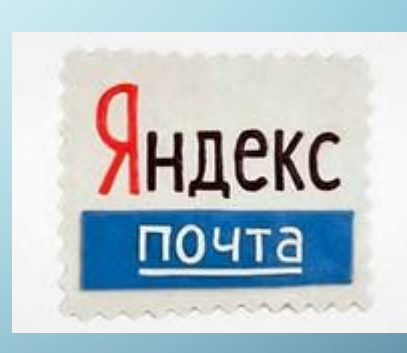

#### **DE** Outlook.com

 $G$ Mai

un operimentitativt

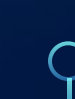

# логин@

## YANDEX . RU

rambler.ru

## MAIL . RU

## РАБОТА 4. РАБОТАЕМ С ЭЛЕКТРОННОЙ ПОЧТОЙ

СТР. 109-112

## ИТОГИ УРОКА

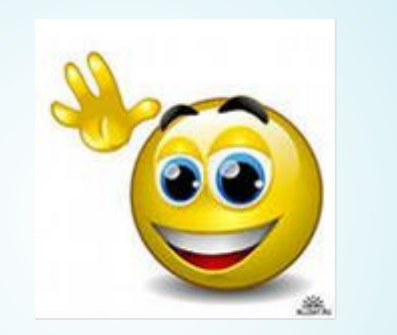

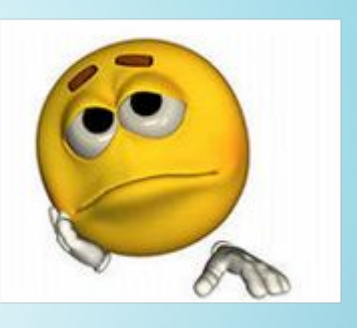

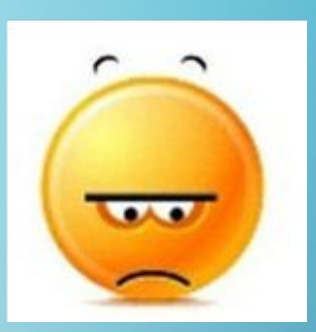

- - Можете ли вы назвать тему урока?
- - Чему вы сегодня научились?
- - Вам было легко или были трудности?
- - Что у вас получилось лучше всего и без ошибок?
- - Какое задание было самым интересным и почему?
- - Как бы вы оценили свою работу?

## СПАСИБО ЗА УРОК!

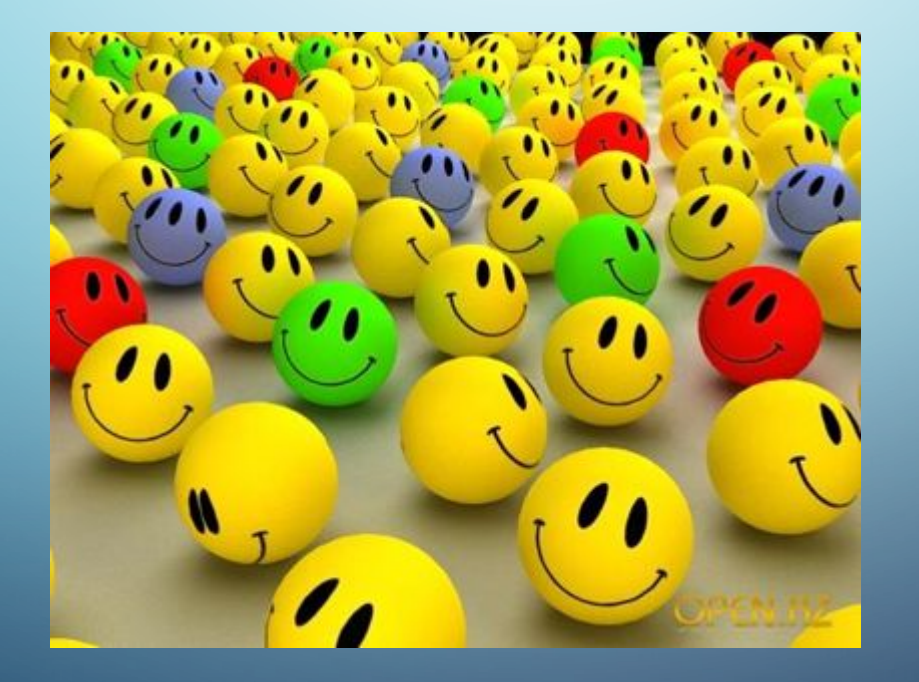

## ИСТОЧНИКИ ИНФОГ

- 
- http://im6-tub-ru.yandex.net/i?id=225978652-00-72&n=21
- 
- 
- http://im7-tub-ru.yandex.net/i?id=161888561-08-72&n=21
- 
- http://im1-tub-ru.yandex.net/i?id=145099101-57-72&n=21
- http://im5-tub-ru.yandex.net/i?id=97523059-57-72&n=21
- http://im6-tub-ru.yandex.net/i?id=558491849-70-72&n=21
- http://im7-tub-ru.yandex.net/i?id=557191354-14-72&n=21
- http://www.welldes.com/images/22mail.gif
- http://www.welldes.com/images/24mail.gif
- http://www.welldes.com/images/10mail.gif
- http://www.welldes.com/images/05mail.gif
- http://www.welldes.com/images/029email.gif
- http://im7-tub-ru.yandex.net/i?id=338495822-59-72&n=21
- http://im5-tub-ru.yandex.net/i?id=825591146-16-72&n=21
- http://im4-tub-ru.yandex.net/i?id=377566683-12-72&n=21
- 
- 
- http://im7-tub-ru.yandex.net/i?id=973168240-65-72&n=21
- http://im1-tub-ru.yandex.net/i?id=568312382-71-72&n=21
- http://im4-tub-ru.yandex.net/i?id=39448322-13-72&n=21
- http://im0-tub-ru.yandex.net/i?id=654898447-33-72&n=21
- http://im7-tub-ru.yandex.net/i?id=302950844-38-72&n=21
- https://encrypted-tbn2.gstatic.com/images?q=tbn:ANd9GcRWUJqGDYQHVeZ Ui\_E1lSoLUWfGxXSQVaSRtAT2rdvdQAnMzeajwlOuuXxh
- Босова Л. Л. Информатика: учебник для 5 класса/ Л.Л. Босова, А. Ю. Босова. – М.: БИНОМ. Лаборатория знаний, 2013.-184с.:ил.